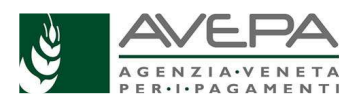

## **PRRV – CAMPAGNA 2019/2020 - INDICAZIONI PER LA PREDISPOSIZIONE DEL COMPUTO METRICO FINALE**

- 1. Il computo metrico finale va redatto sulla base del "Prezzario regionale del settore viticolo" (Allegato tecnico 3 alla DGR 737 del 29 maggio 2017), secondo il modello disponibile nel sito dell'AVEPA(http://www.avepa.it/prrv-2019-2020/modulistica).
- 2. Il modello è stato predisposto sulla base del "Prezzario regionale del settore viticolo", ed è articolato in tre prospetti distinti: uno per le forme di allevamento a filare, uno per le forme di allevamento espanse e uno per l'intervento della riconversione con il mantenimento delle strutture.
- 3. Possono essere presentati uno o più computi metrici per ogni domanda (a seconda ad esempio della forma di allevamento). In caso di più computi metrici, va utilizzato comunque un unico file excel, con più fogli di lavoro (un foglio per ogni computo).
- 4. Lo scopo del computo è quello di identificare le spese sostenute per la realizzazione del vigneto per cui è richiesto il collaudo e di fornire per ciascuna di esse le informazioni necessarie per la valutazione della loro congruità con il prezzario di riferimento. Il computo metrico, analogamente alla domanda, deve quindi rappresentare una fotografia esatta di quanto realizzato in campo (ad esempio: il numero complessivo di pali indicati nel computo devono corrispondere al numero di pali presenti nel vigneto realizzato).
- 5. Per ogni voce di spesa, il modello del computo riporta almeno tre righe per le fatture di acquisto, una per le prestazioni volontarie qualora il prezzario regionale le preveda per quella specifica voce di spesa e una per i totali.
- 6. Qualora servano meno righe per le fatture è possibile cancellare le righe non utilizzate. Viceversa, qualora servano più righe sarà possibile aggiungerne di nuove prestando molta attenzione a verificare le formule delle nuove righe inserite.
- 7. Ogni riga prevede dei campi, anche se quelli da compilare sono quelli con lo sfon $\Box$
- 8. Gli altri campi delle righe con sfondo diverso (bianco, etc) non devono essere compilati né modificati perché riguardano informazioni non significative per la specifica voce di spesa o perché contengono valori calcolati mediante l'utilizzo di apposite formule.
- 9. Ogni riga relativa agli acquisti deve riportare le informazioni specifiche per una sola fattura di acquisto. Tuttavia, per le sole operazioni colturali (estirpo, ripuntatura, aratura, etc…) può essere compilata una sola riga per tutte le fatture di acquisto di servizi relative ad una specifica operazione colturale, a condizione che nessuna delle fatture di acquisto raggruppate riporti la superficie oggetto della fattura.
- 10. Le eventuali fatture a corpo devono essere indicate nel dettaglio per trovare coerenza fra l'importo totale e le singole voci indicate nel computo.
- 11. Va indicata invece una sola riga per le spese sostenute per la prestazione volontaria rendicontata per una specifica voce di spesa.
- 12. Il computo metrico deve riportare le informazioni relative a tutte le fatture riportate nel quadro "Fatture" della domanda e a tutte le operazioni riportate nel quadro "Prestazioni volontarie" della domanda.
- 13. Sebbene alcune fatture possano essere inserite in più righe del computo metrico perché relative all'acquisto di materiali rientranti in voci di spesa diverse (pali di testata, pali intermedi, etc) o all'acquisto dello stesso tipo di materiale ma con importo unitario diverso (ad esempio:

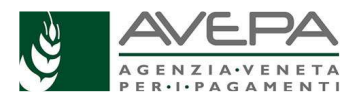

barbatelle), la somma della spesa rendicontata (colonna p "Spesa rendicontata (il minore tra colonna E e O)" di tutte le righe del computo di una determinata fattura deve coincidere con il valore indicato per quella fattura nella colonna "Importo rendicontato (euro)" del quadro "Fatture" della domanda.

- 14. Analogamente, la spesa rendicontata (colonna p "Spesa rendicontata (il minore tra colonna E e O)" della prestazione volontaria per una voce di spesa deve coincidere con l'importo inserito nella colonna "valore" della corrispondente riga del quadro delle "Prestazioni volontarie" della domanda.
- 15. Le formule inserite nel modello consentono di determinare per ogni riga, ad eccezione delle spese per analisi, accessori, impianto irriguo (fornitura e posa) e impianto irriguo (solo fornitura), la spesa massima rendicontabile, nel rispetto dei massimali di spesa previsti nel prezzario di riferimento (valutazione di dettaglio riga per riga).
- 16. Invece, per le spese per analisi, accessori, impianto irriguo (fornitura e posa) e impianto irriguo (solo fornitura), vista la loro particolarità, il modello permette il calcolo e il controllo della spesa massima rendicontabile non nel dettaglio (per ogni riga) bensì a livello complessivo (valutazione complessiva per totale).
- 17. La riga dei totali permette di individuare la spesa massima rendicontabile per ogni voce di spesa del prezzario, mediante la somma delle spese rendicontabili per ogni riga della medesima voce. Tuttavia, va prestata attenzione a livello di totali sul rispetto dei massimali del prezziario di riferimento qualora siano rendicontate contemporaneamente spese per acquisti da terzi e per prestazioni volontarie.

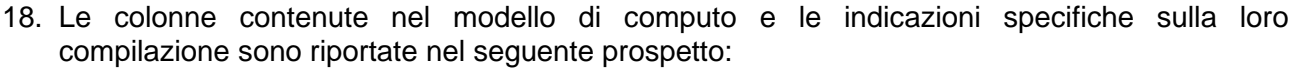

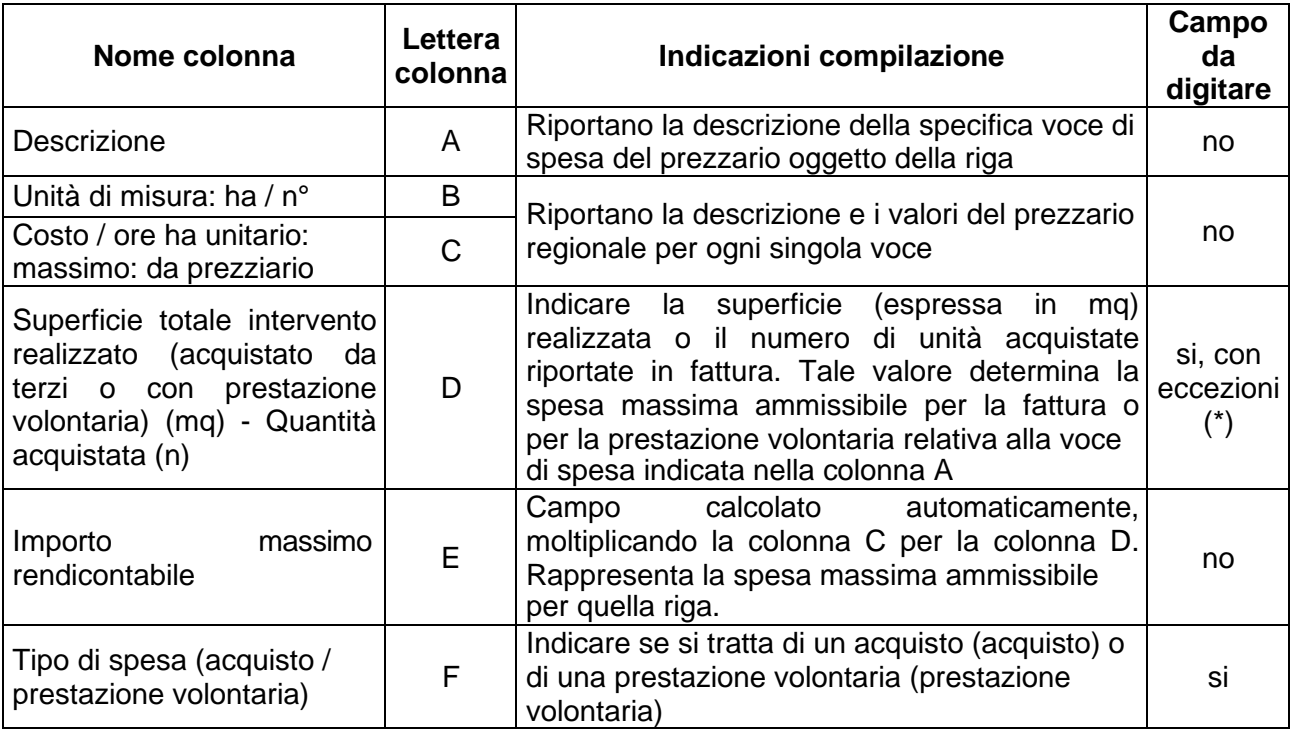

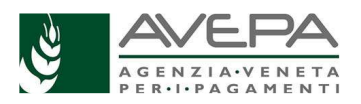

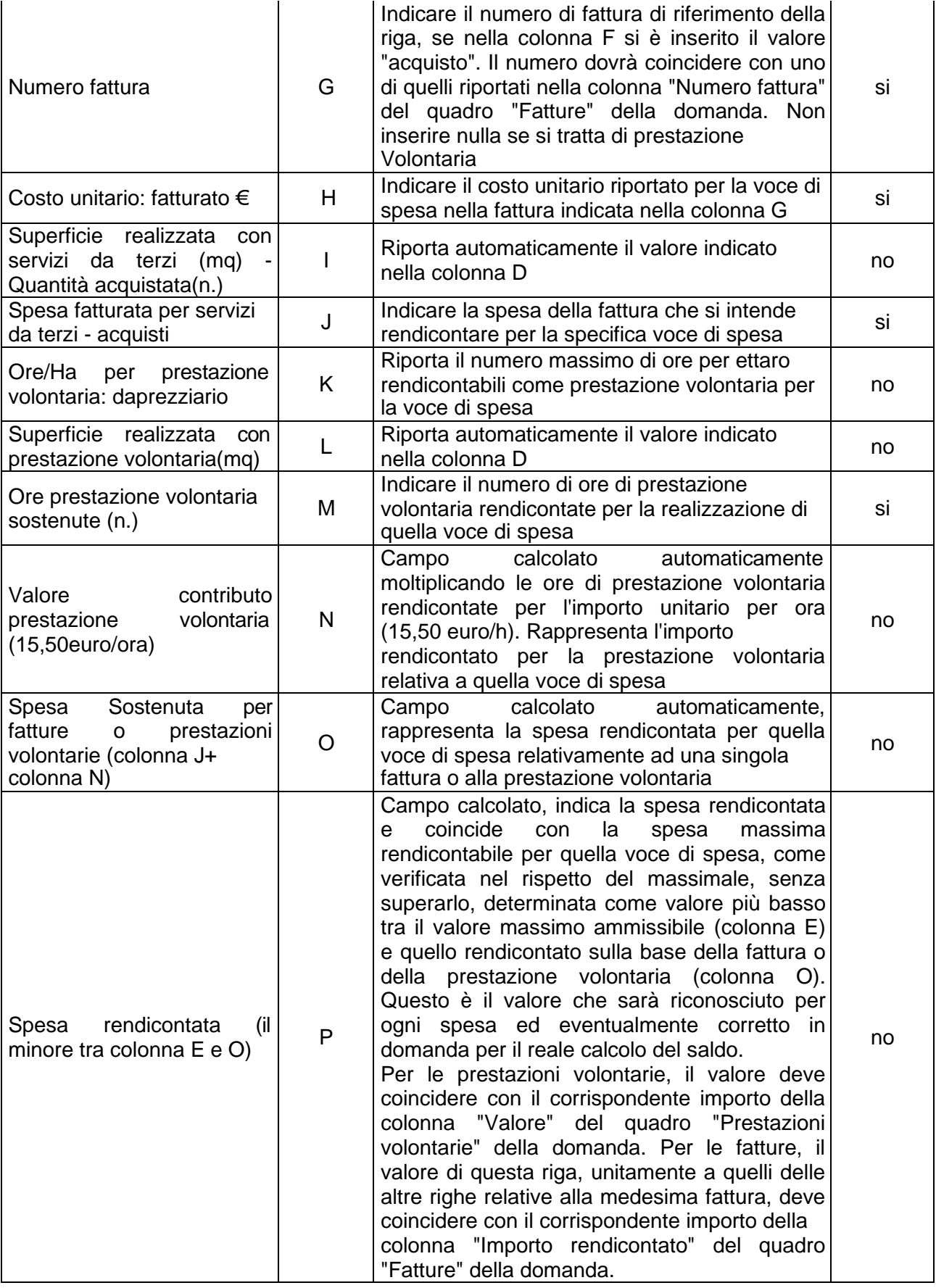

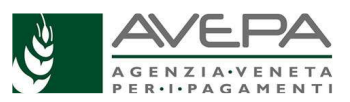

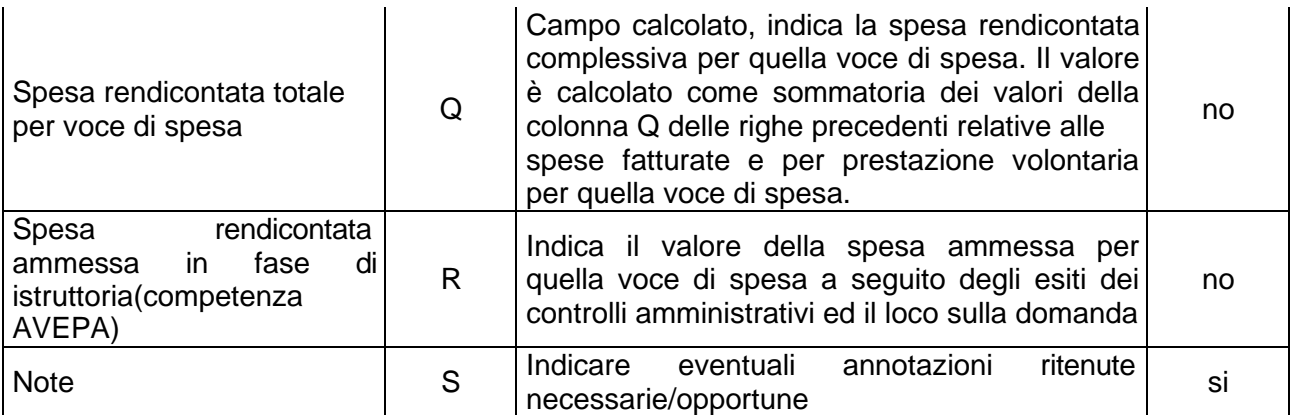

(\*) Non sono da indicare per le voci di spesa: analisi, accessori, impianto irriguo (fornitura e posa) e impianto irriguo (solo fornitura).